#### МИНИСТЕРСТВО НАУКИ И ВЫСШЕГО ОБРАЗОВАНИЯ РОССИЙСКОЙ ФЕДЕРАЦИИ

Федеральное государственное бюджетное образовательное учреждение высшего образования «Магнитогорский государственный технический университет им. Г.И. Носова»

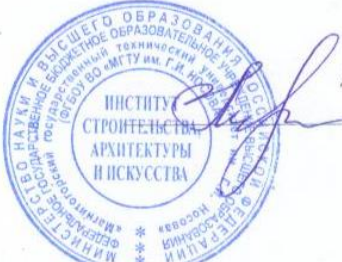

**УТВЕРЖДАЮ** Директор ИСАнИ О.С. Логунова

17.02.2020 г.

#### РАБОЧАЯ ПРОГРАММА ДИСЦИПЛИНЫ (МОДУЛЯ)

 $\mathbb{R}^n \to \mathbb{R}^n$ 

## ПРОЕКТИРОВАНИЕ В ПРОГРАММЕ RENGA ARCHITECTURE

Направление подготовки (специальность) 07.03.01 Архитектура

Направленность (профиль/специализация) программы Архитектура

Уровень высшего образования - бакалавриат

Форма обучения очная

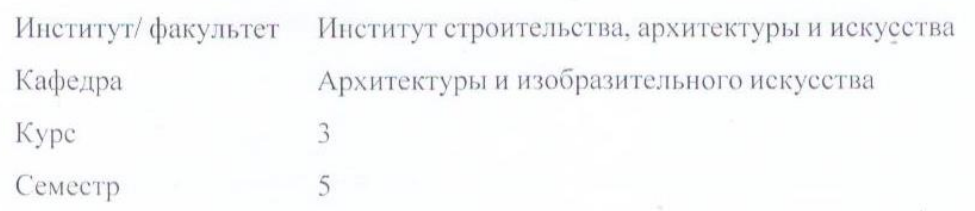

Магнитогорск 2019 год

Рабочая программа составлена на основе ФГОС ВО - бакалавриат по направлению подготовки 07.03.01 Архитектура (приказ Минобрнауки России от 08.06.2017 г. № 509)

Рабочая программа рассмотрена и одобрена на заседании кафедры Архитектуры и изобразительного искусства

16.01.2020, протокол № 6

Рабочая программа составлена:

 $\mathcal{C}^{\mathcal{C}}_{\mathcal{C}}$  ,  $\mathcal{C}^{\mathcal{C}}_{\mathcal{C}}$ 

Зав. кафедрой

О.А. Ульчицкий

Рабочая программа одобрена методической комиссией ИСАиИ 17.02.2020 г. протокол № 5

Председатель

О.С. Логунова  $\overline{L}$ 

O.A. зав. кафедрой АиИИ, канд. архитектуры Ульчицкий

Рецензент: Директор ООО "Стройинжиниринг" С.А. Долотихин

## **Лист актуализации рабочей программы**

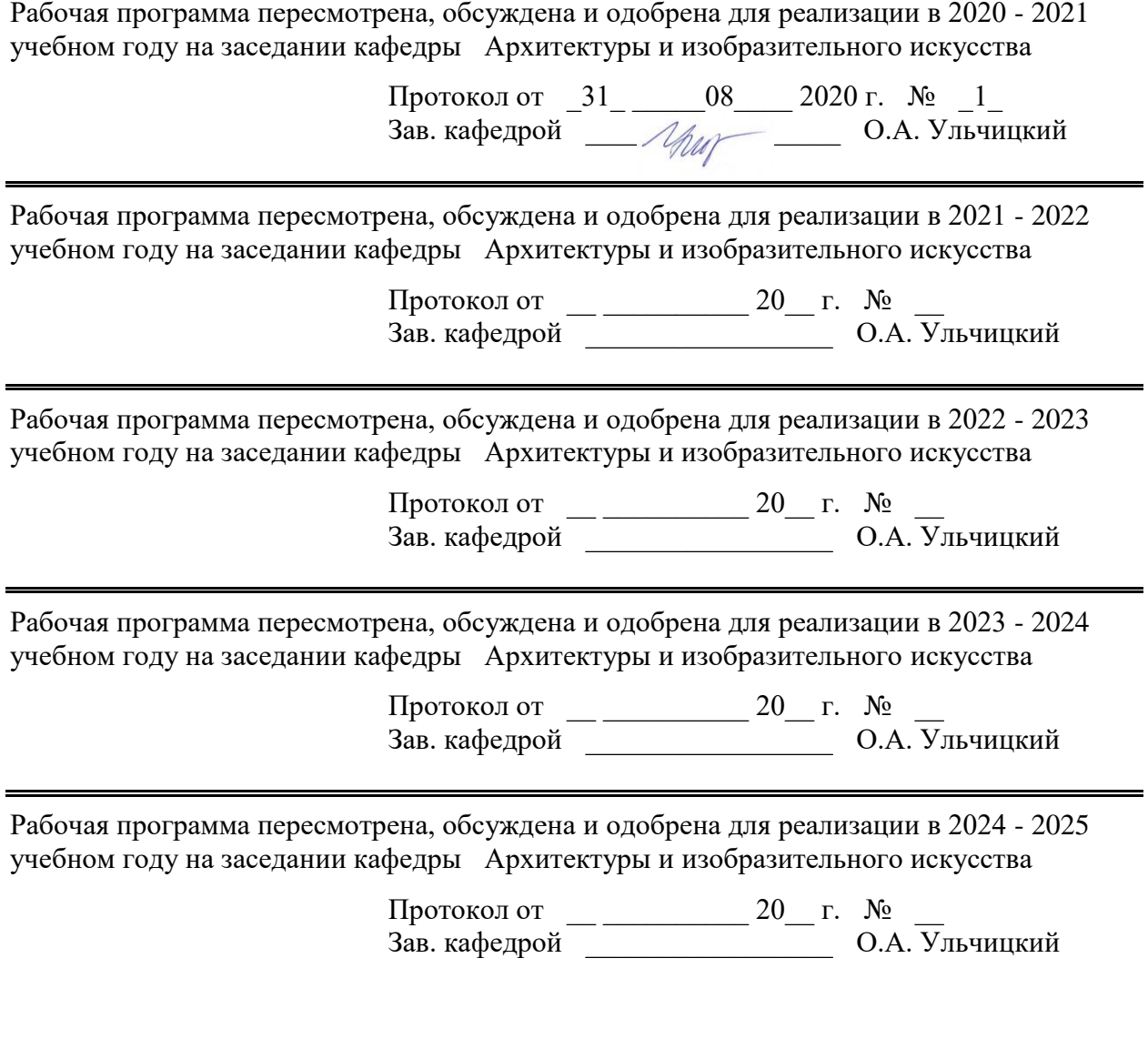

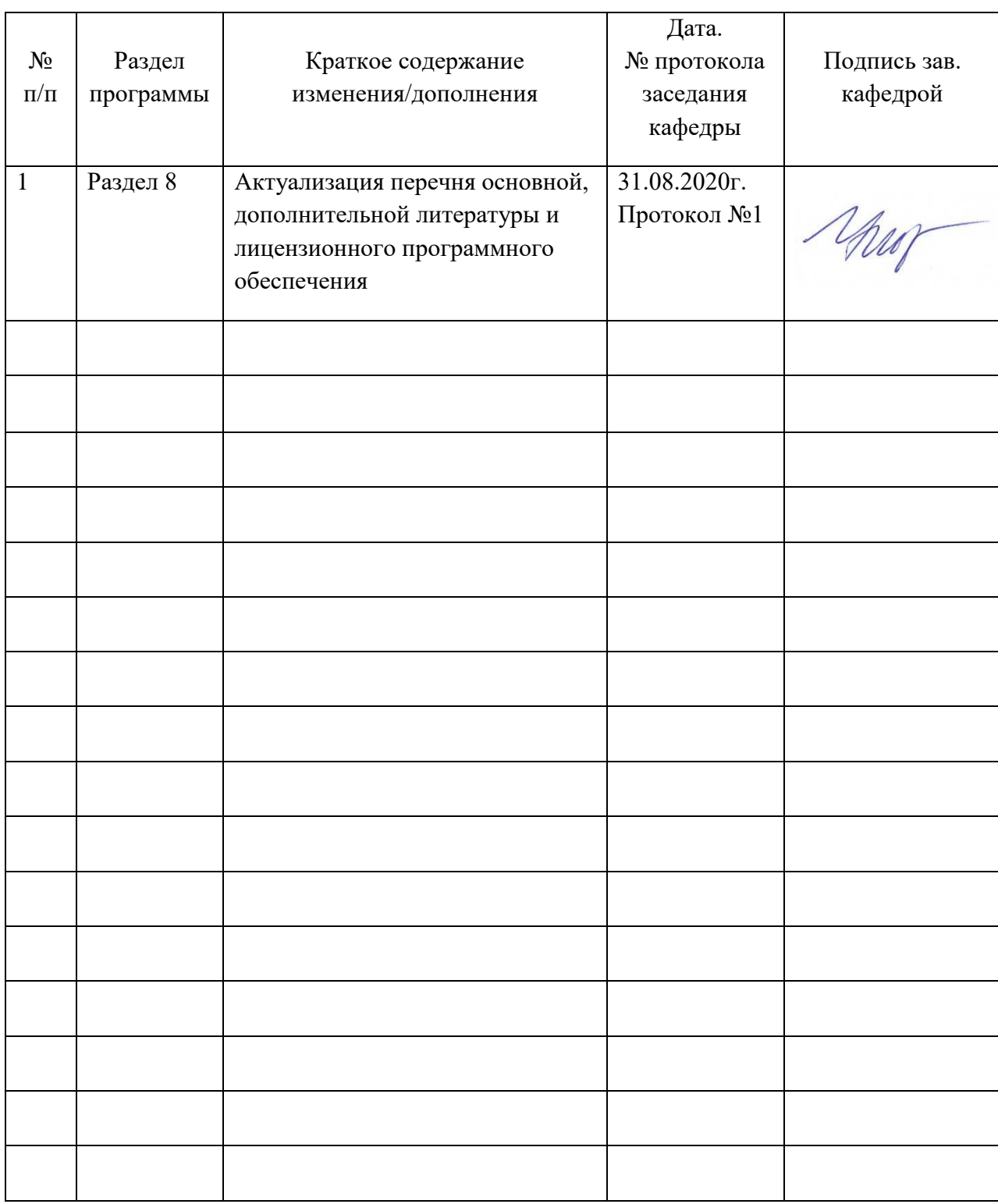

# **Лист регистрации изменений и дополнений**

#### **1 Цели освоения дисциплины (модуля)**

формирование у студентов компетенций в области освоения современного отечественного ПО с применением технологии информационного моделирования зданий (BIM).

#### **2 Место дисциплины (модуля) в структуре образовательной программы**

Дисциплина Проектирование в программе Renga Architecture входит в часть учебного плана формируемую участниками образовательных отношений образовательной программы.

Для изучения дисциплины необходимы знания (умения, владения), сформированные в результате изучения дисциплин/ практик:

Основы компьютерного моделирования в архитектуре и дизайне

Архитектурное проектирование

Знания (умения, владения), полученные при изучении данной дисциплины будут необходимы для изучения дисциплин/практик:

Выполнение и защита выпускной квалификационной работы

Производственная – преддипломная практика

Архитектурная параметрика, компьютерное моделирование и визуализация проекта

#### **3 Компетенции обучающегося, формируемые в результате освоения дисциплины (модуля) и планируемые результаты обучения**

В результате освоения дисциплины (модуля) «Проектирование в программе Renga Architecture» обучающийся должен обладать следующими компетенциями:

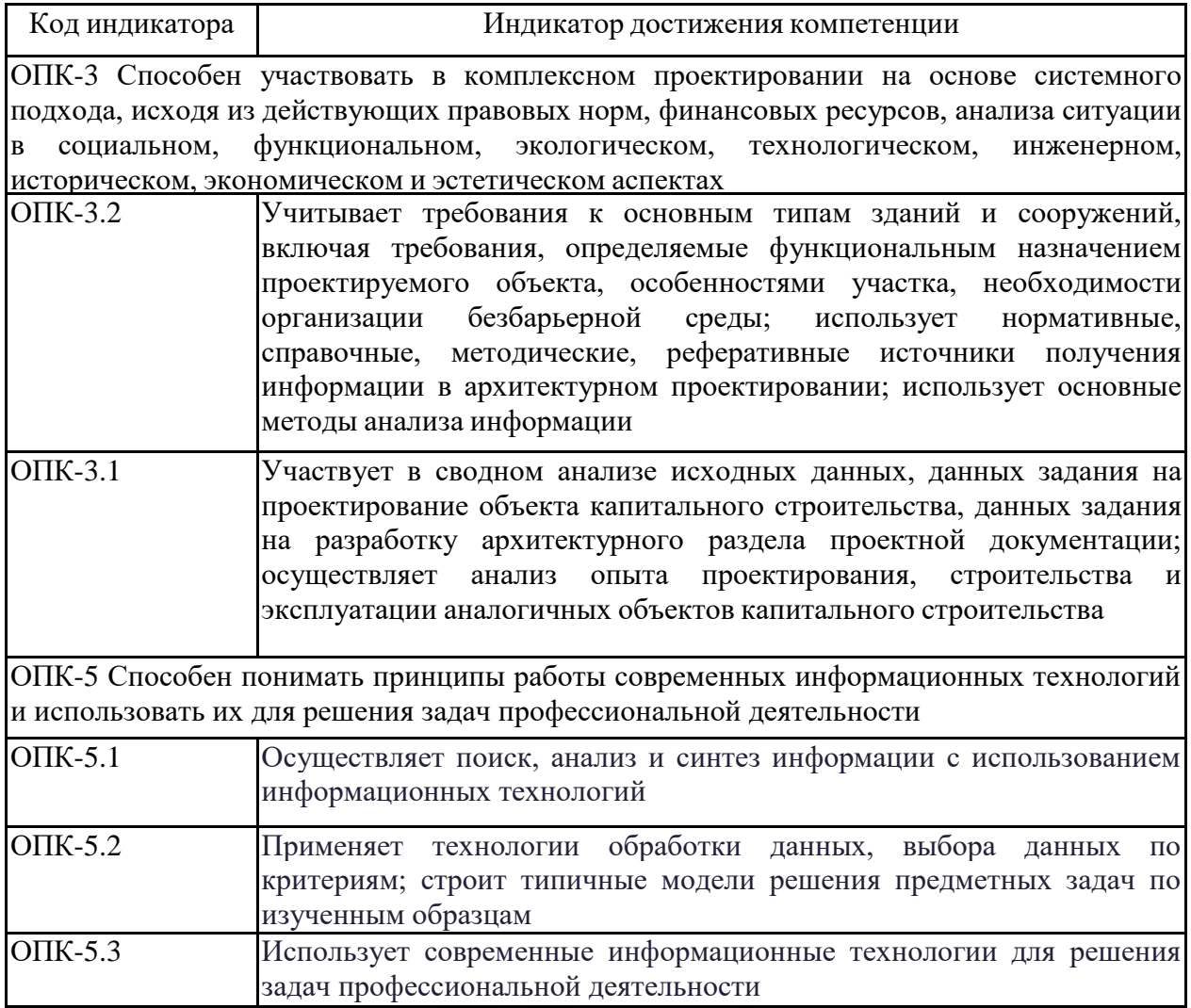

## **4. Структура, объём и содержание дисциплины (модуля)**

Общая трудоемкость дисциплины составляет 2 зачетных единиц 72 акад. часов, в том числе:

- контактная работа 37 акад. часов:
- аудиторная 36 акад. часов;
- внеаудиторная 1 акад. часов
- самостоятельная работа 35 акад. часов;

Форма аттестации - зачет

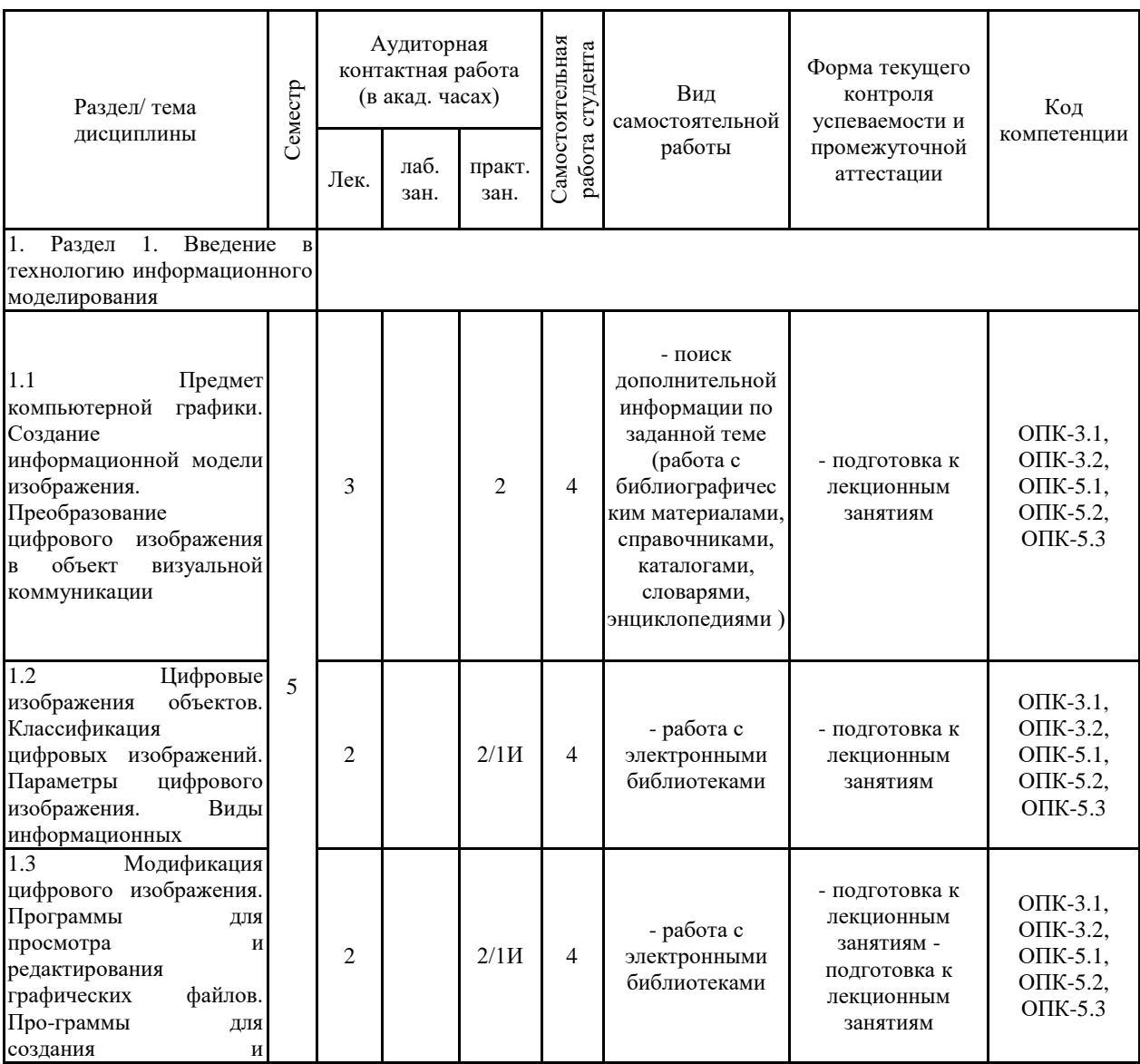

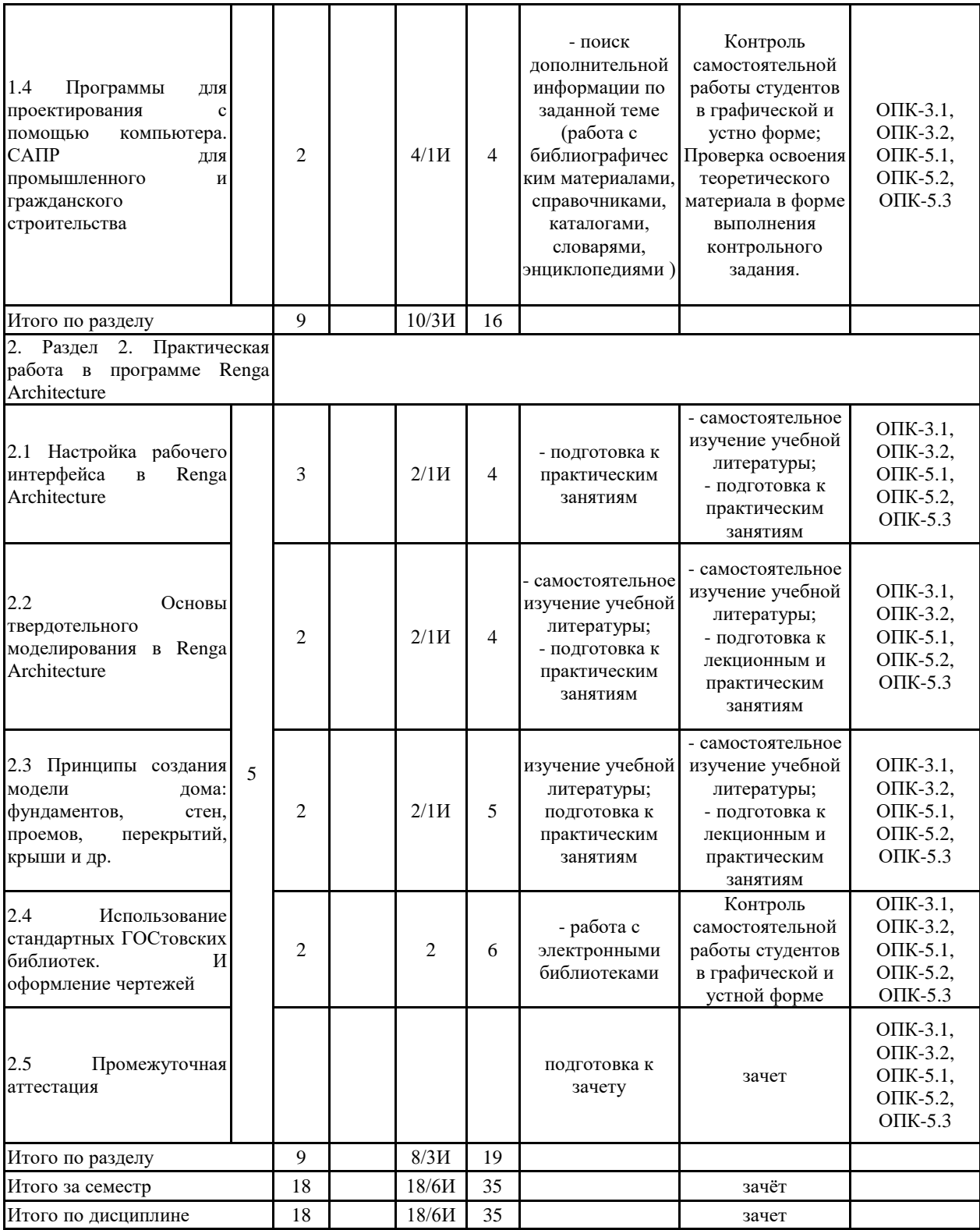

#### **5 Образовательные технологии**

На занятиях решаются задачи, конкретизирующие общие положения, изложенные на лекциях.

Методическая концепция преподавания предусматривает активную форму усвоения материала, обеспечивающую максимальную самостоятельность каждого студента в решении задач.

Согласно п. 34 Порядка организации и осуществления деятельности по образовательным программам высшего образования – программам бакалавриата, программам специалитета, программам магистратуры (утв. приказом МОиН РФ от 05.04.2017 г. № 301) при проведении учебных занятий организация обеспечивает развитие у обучающихся навыков командной работы, межличностной коммуникации, принятия решений, лидер-ских качеств.

В этой связи применяется такие виды образовательных технологии, как:

1. Традиционные образовательные технологии ориентируются на организацию образовательного процесса, предполагающую прямую трансляцию знаний от преподавателя к студенту (преимущественно на основе объяснительно-иллюстративных методов обучения).

Наряду с использованием традиционных образовательных технологий, также при-меняются:

Формы учебных занятий с использованием традиционных технологий:

Информационная лекция – последовательное изложение материала в дисциплинарной логике, осуществляемое преимущественно вербальными средствами (монолог преподавателя).

Практическое занятие, посвященное освоению конкретных умений и навыков по предложенному алгоритму.

Также в процессе обучения дополнительно используются

2. Технологии проблемного обучения – организация образовательного процесса, которая предполагает постановку проблемных вопросов, создание учебных проблемных ситуаций для стимулирования активной познавательной деятельности студентов.

Формы учебных занятий с использованием технологий проблемного обучения:

Практическое занятие в форме практикума – организация учебной работы, направленная на решение комплексной учебно-познавательной задачи, требующей от студента применения как научно-теоретических знаний, так и практических навыков.

6. Информационно-коммуникационные образовательные технологии – организация образовательного процесса, основанная на применении специализированных программных сред и технических средств работы с информацией.

Формы учебных занятий с использованием информационно-коммуникационных технологий:

Лекция-визуализация – изложение содержания сопровождается презентацией (демонстрацией учебных материалов, представленных в различных знаковых системах, в т.ч. иллюстративных, графических, аудио- и видеоматериалов).

Практическое занятие в форме презентации – представление результатов проектной или исследовательской деятельности с использованием специализированных программных сред.

**6 Учебно-методическое обеспечение самостоятельной работы обучающихся** Представлено в приложении 1.

**7 Оценочные средства для проведения промежуточной аттестации** Представлены в приложении 2.

## **8 Учебно-методическое и информационное обеспечение дисциплины (модуля) а) Основная литература:**

1. Пожидаев, Ю. А. Компьютерное моделирование и создание проектно-конструкторской документации в машиностроении средствами САПР. Инженерная и компьютерная графика в Autodesk Inventor, AutoCAD [Электронный ресурс] : учебное пособие. Ч. 1 / Ю. А. Пожидаев, Е. А. Свистунова, О. М. Веремей ; МГТУ. - Магнитогорск : МГТУ, 2016. - 1 электрон. опт. диск (CD-ROM). - Режим доступа:

https://magtu.informsystema.ru/uploader/fileUpload?name=2525.pdf&show=dcatalogues /1/1130327/2525.pdf&view=true. - Макрообъект.

2. Савельева, И. А. Инженерная графика. Моделирование изделий и составление конструкторской документации в системе КОМПАС-3D [Электронный ресурс] : учебное пособие / И. А. Савельева, В. И. Кадошников, И. Д. Кадошникова ; МГТУ. - Магнитогорск, 2010. - 186 с. : ил., табл., схемы. - Режим доступа: https://magtu.informsystema.ru/uploader/fileUpload?name=311.pdf&show=dcatalogues/1/10685 65/311.pdf&view=true. - Макрообъект.

#### **б) Дополнительная литература:**

1. Носков Ю. М. Компьютерная графика [Электронный ресурс] : электрон. Учебник / Ю. М. Носков ; МГГУ. — Режим доступа:

http://www.mgopu.ru/PVU/2.1/graphics/ (дата обращения 06.09.2018).

#### **в) Методические указания:**

1. Вольхин К.А. Основы компьютерной графики [Электронный ресурс]/ Электрон-ное учебное пособие для студентов направлений 270100 «Строительство» и 270300 «Архитектура». – Новосибирск: Новосибирский государственный архитектурно-строительный университет (Сибстрин.) . — Режим доступа:

http://ng.sibstrin.ru/wolchin/umm/l\_kg/kg/index.htm (дата обращения 18.11.2018).

## **г) Программное обеспечение и Интернет-ресурсы:**

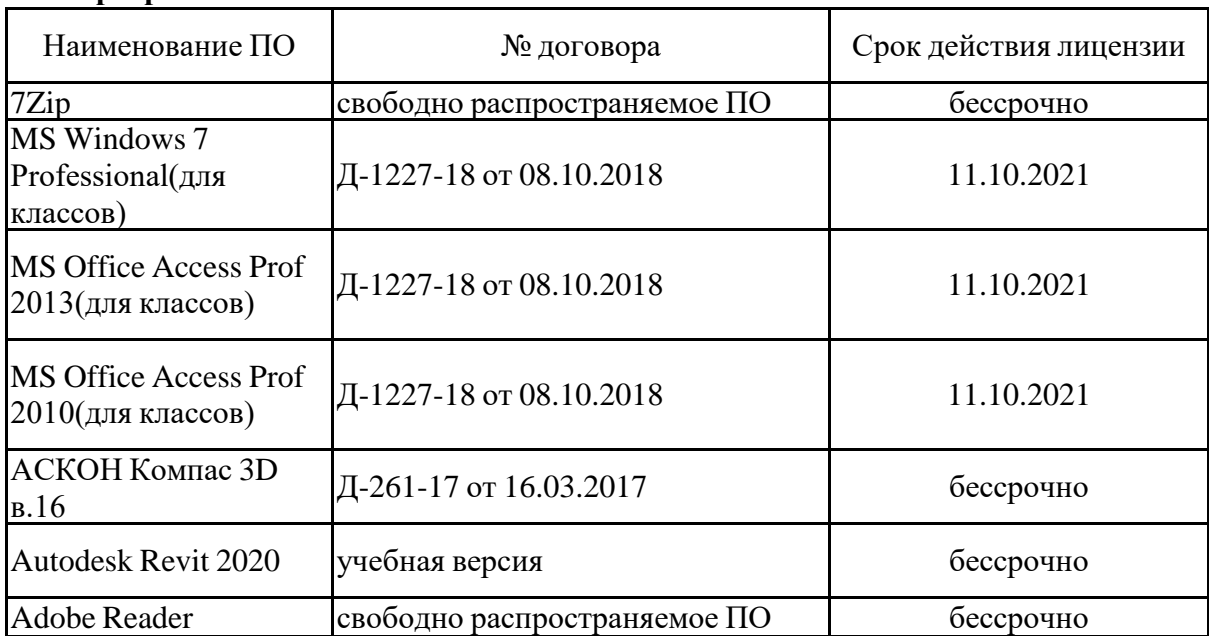

#### **Программное обеспечение**

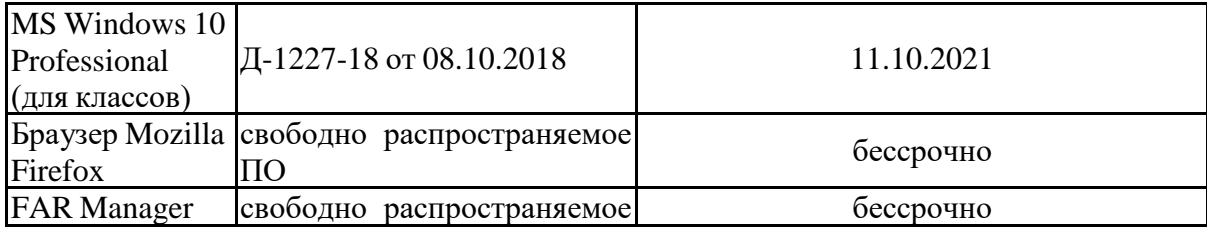

# ПО **Профессиональные базы данных и информационные справочные системы**

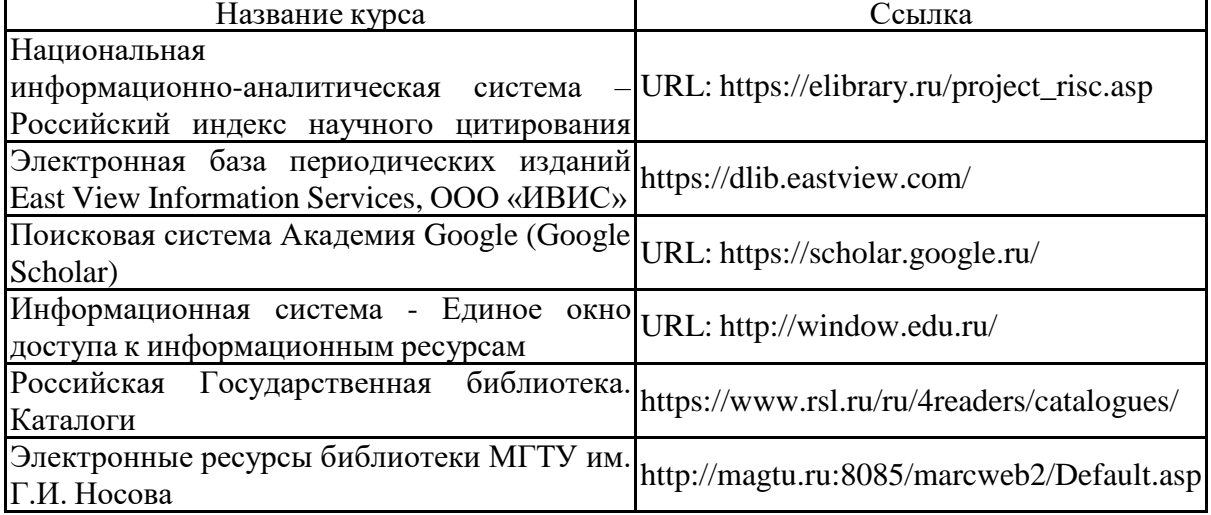

#### **9 Материально-техническое обеспечение дисциплины (модуля)**

Материально-техническое обеспечение дисциплины включает:

Лекционная аудитория Мультимедийные средства хранения, передачи и представления информации.

Рефераты с иллюстрациями к лекциям, научные работы в архиве кафедры, дидактические материалы (альбомы, фотографии, диапозитивы).

И другие актуальные материалы (сборники научных трудов кафедры, научные статьи, тезисы, монографии, конспекты лекций); периодические издания, не вошедшие в перечень дополнительной литературы (в архиве кафедры).

Компьютерный класс Персональные компьютеры с пакетом MS Office, выходом в Интернет и с доступом в электронную информационно-образовательную среду университета

Аудитории для самостоятельной работы: компьютерные классы; читальные залы библиотеки Персональные компьютеры с пакетом MS Office, выходом в Интернет и с доступом в электронную информационно-образовательную среду университета.

#### **Приложение 1**

#### **Учебно-методическое обеспечение самостоятельной работы обучающихся**

Самостоятельная работа включает в себя подготовку к лекционным и практическим занятиям: поиск и изучение литературы, сбор и анализ иллюстративного материала, выполнение живописных и графических работ, разработка на компьютере чертежей и объемных изображений в 2 и 3Д графических редакторах, набор текста, подготовка к печати и оформление подрамника и альбома, текстового и иллюстративного материала, подготовка к защите курсовой работы, написание реферата и экзаменационного доклада по выбранной теме.

Особенностями методики работы со студентами, занимающихся архитектурно-художественной и проектной практикой, является наряду с обсуждением на лекционных занятиях общетеоретических вопросов связанных с **моделированием в программе Renga**, располагающего к решению конкретных задач.

Основные требования к самостоятельной работе включают:

- четкую аргументацию причины обращения к данной проблеме;
- выделение дискуссионного аспекта данной проблемы;

активное использование знаний, умений и владений из ранее изученных дисциплин

- в циклах **«Основы компьютерного моделирования в архитектуре и дизайне»**;
	- выводы и резюме, выявление значимости конкретной проблемы;
	- качественное техническое выполнение реферата, и пр. работ по заданиям;
	- использование дополнительной литературы;

 использование специализированного программного обеспечения и Интернет ресурсов.

#### **Содержание общих требований к самостоятельной работе**

Самостоятельная работа студентов предусматривает:

– проработку лекционного материала, изучение и конспектирование дополнительного материала по темам лекционных занятий, а так же выполнение внеаудиторных заданий.

#### **Подготовка к зачету**

К зачету допускаются студенты, выполнившие в полном объеме все задания по дисциплине, проводится в форме проверки выполнения всех практических заданий за семестр. Обязательные (минимальные) требования к сдаче зачета: все задания должны быть оформлены одним файлом в формате документа pdf и записаны на CD-R носитель. Прием зачета проводится в учебной аудитории, или в аудитории для самостоятельных работ, закрепленной за группой.

#### **Приложение 2**

#### **Оценочные средства для проведения промежуточной аттестации**

Промежуточная аттестация имеет целью определить степень достижения запланированных результатов обучения по дисциплине за семестр проводиться в форме экзамена.

Данный раздел состоит их двух пунктов:

а) Планируемые результаты обучения и оценочные средства для проведения промежуточной аттестации.

б) Порядок проведения промежуточной аттестации, показатели и критерии оценивания.

#### **а) Планируемые результаты обучения и оценочные средства для проведения промежуточной аттестации:**

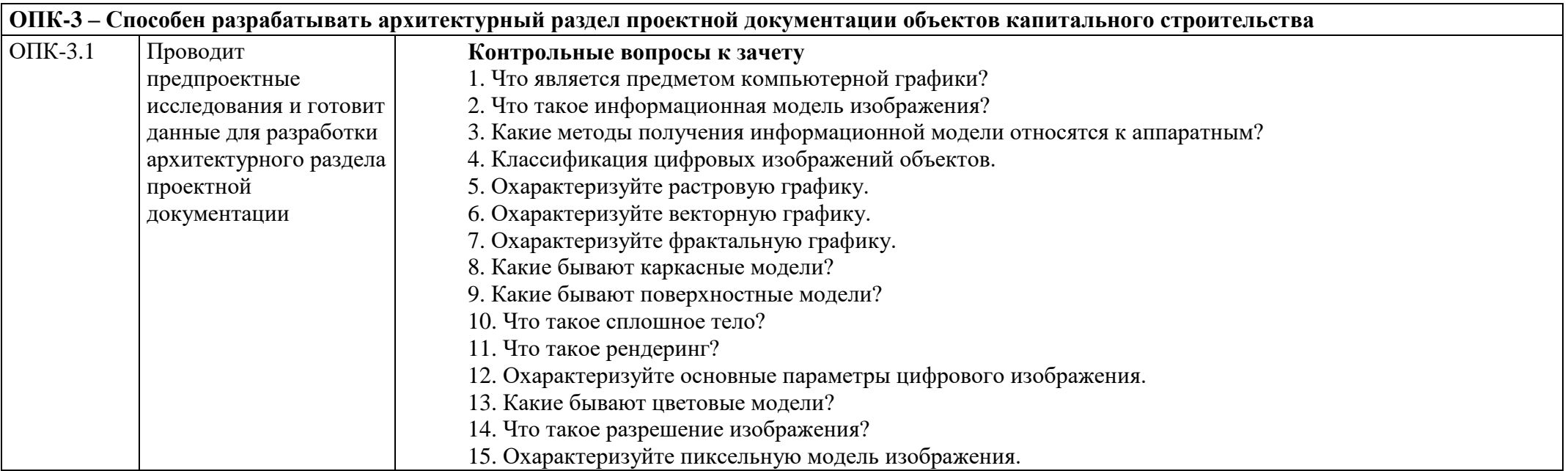

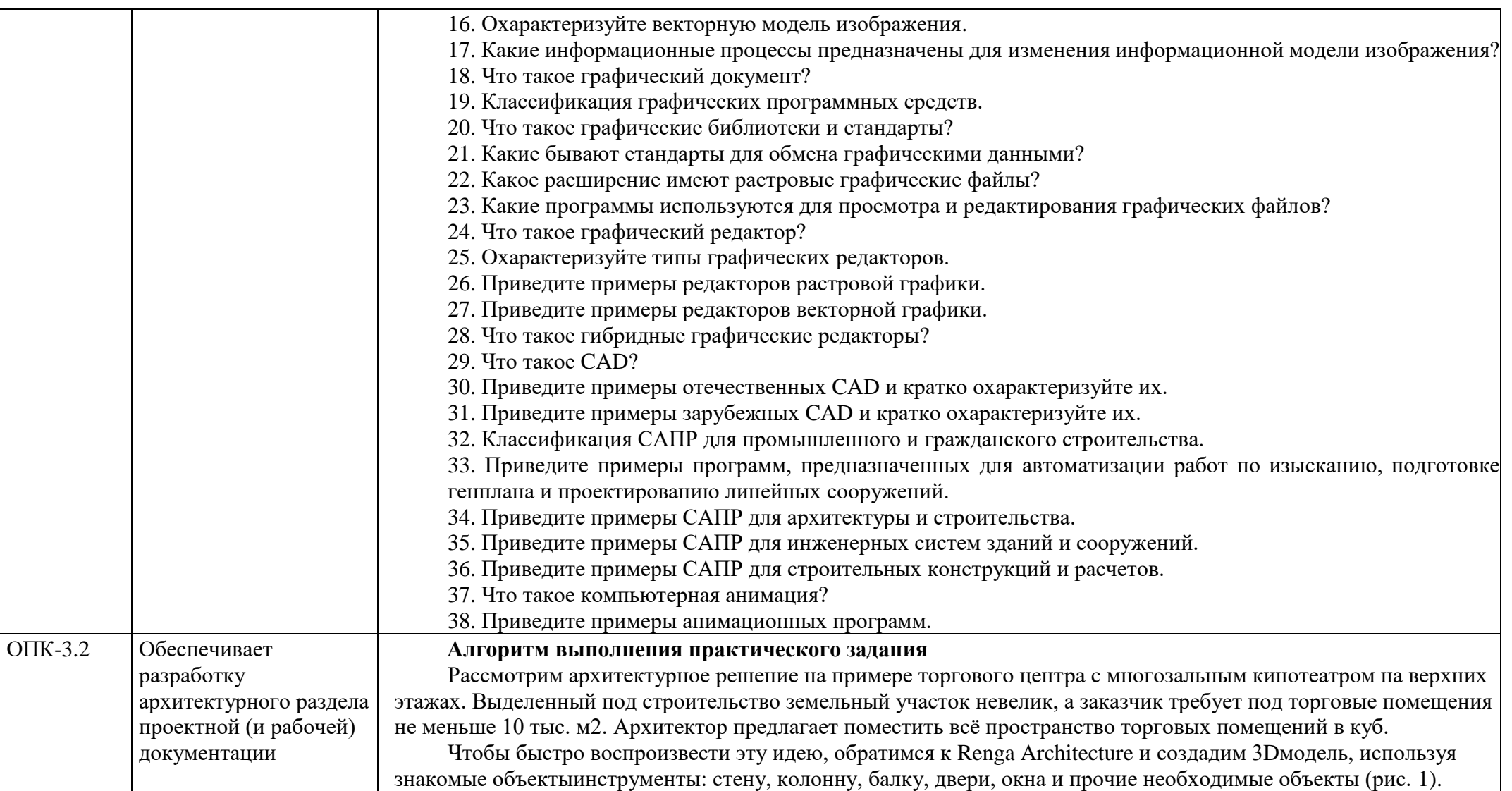

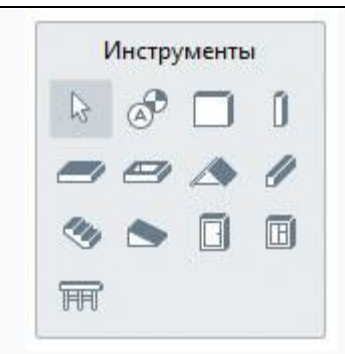

#### **Рис. 1. Основные инструменты Renga Architecture**

В Renga существует два режима проектирования: 3Dрежим, который является основным и предлагается по умолчанию при создании нового проекта или открытии существующего, и 2Dрежим планировки уровня, привычный многим пользователям. Renga задумана так, чтобы проектировать было одинаково удобно как на 3Dсцене, так и в 2Dрежиме. Каждый из вариантов имеет свои достоинства и недостатки. Например, в 3Dрежиме проектирование происходит наглядно. Удобно создавать объекты, имеющие важные высотные параметры: лестницы, окна, двери, балки. В 2Dрежиме такие объекты неинформативны, а 3Dрежим здесь важен для контроля объектов в пространстве. Однако в 3D становится неудобно проектировать внутренние объекты, которые находятся за перегородками, стенами или другими объектами — гденибудь, например, в середине уровня. Иногда к таким объектам сложно «подобраться». Также на 3Dсцене неудобно создавать и редактировать перекрытия, особенно если речь идет об объектах сложного контура. В 2Dрежиме это делается на порядок проще.

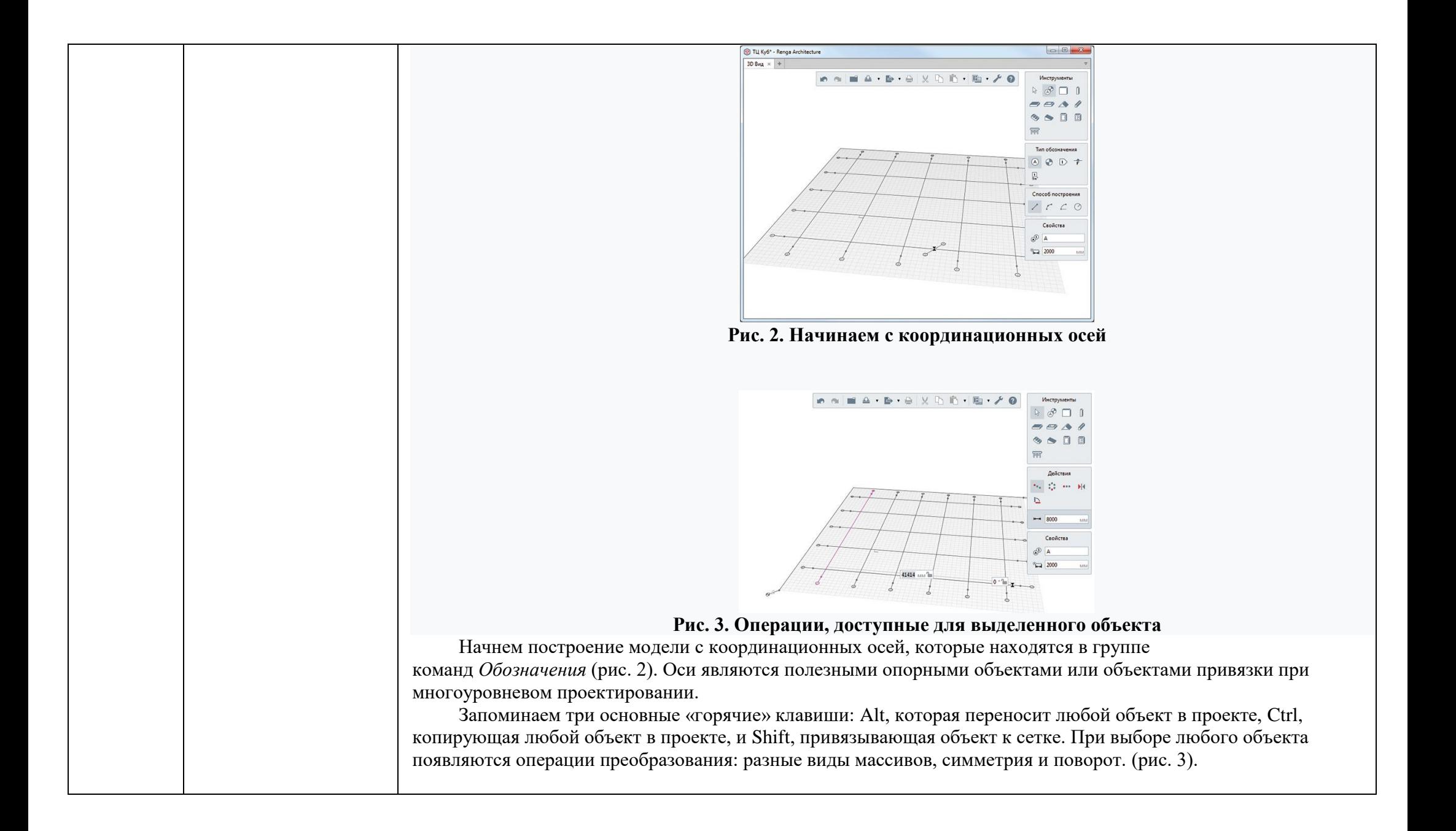

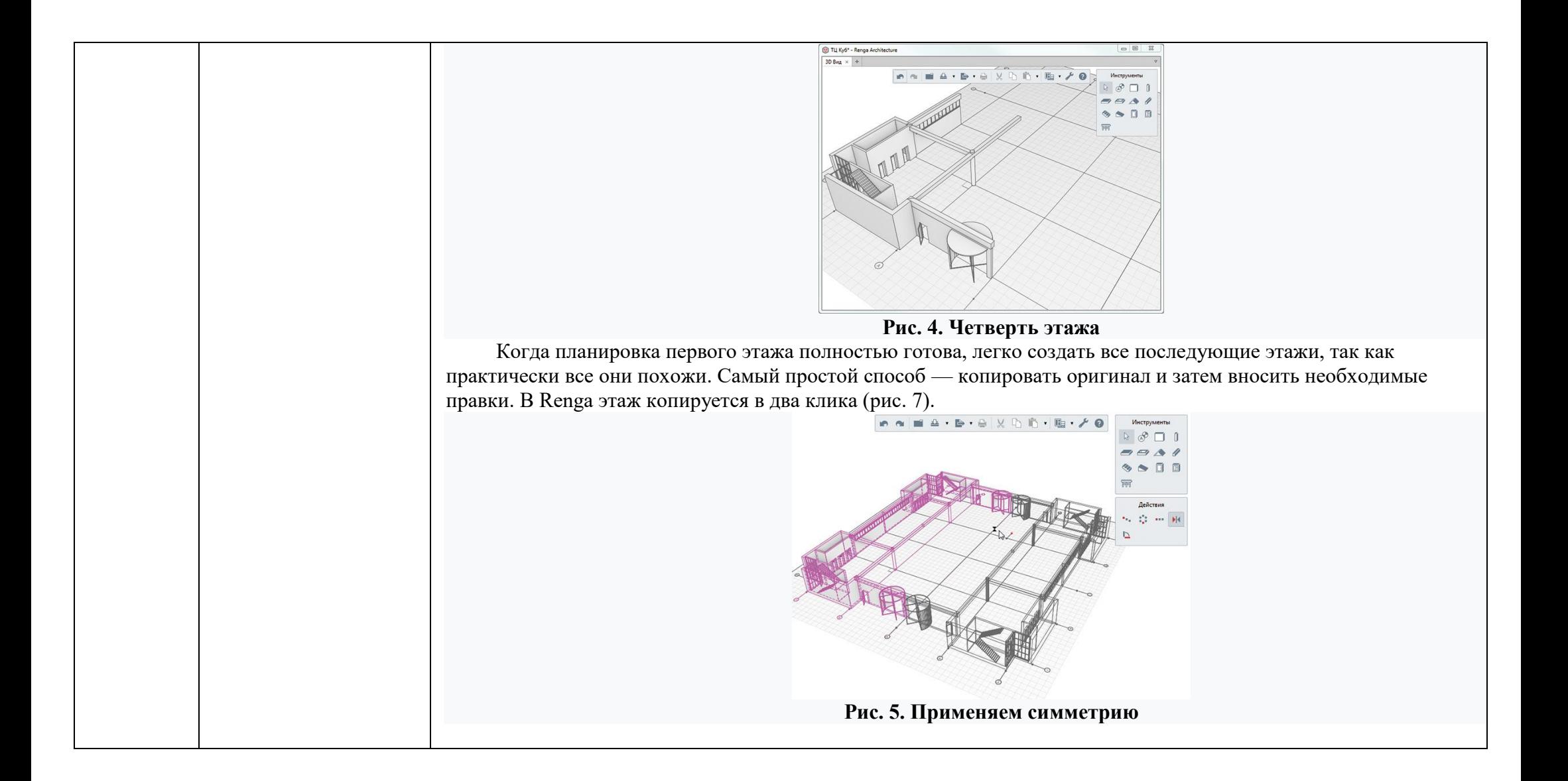

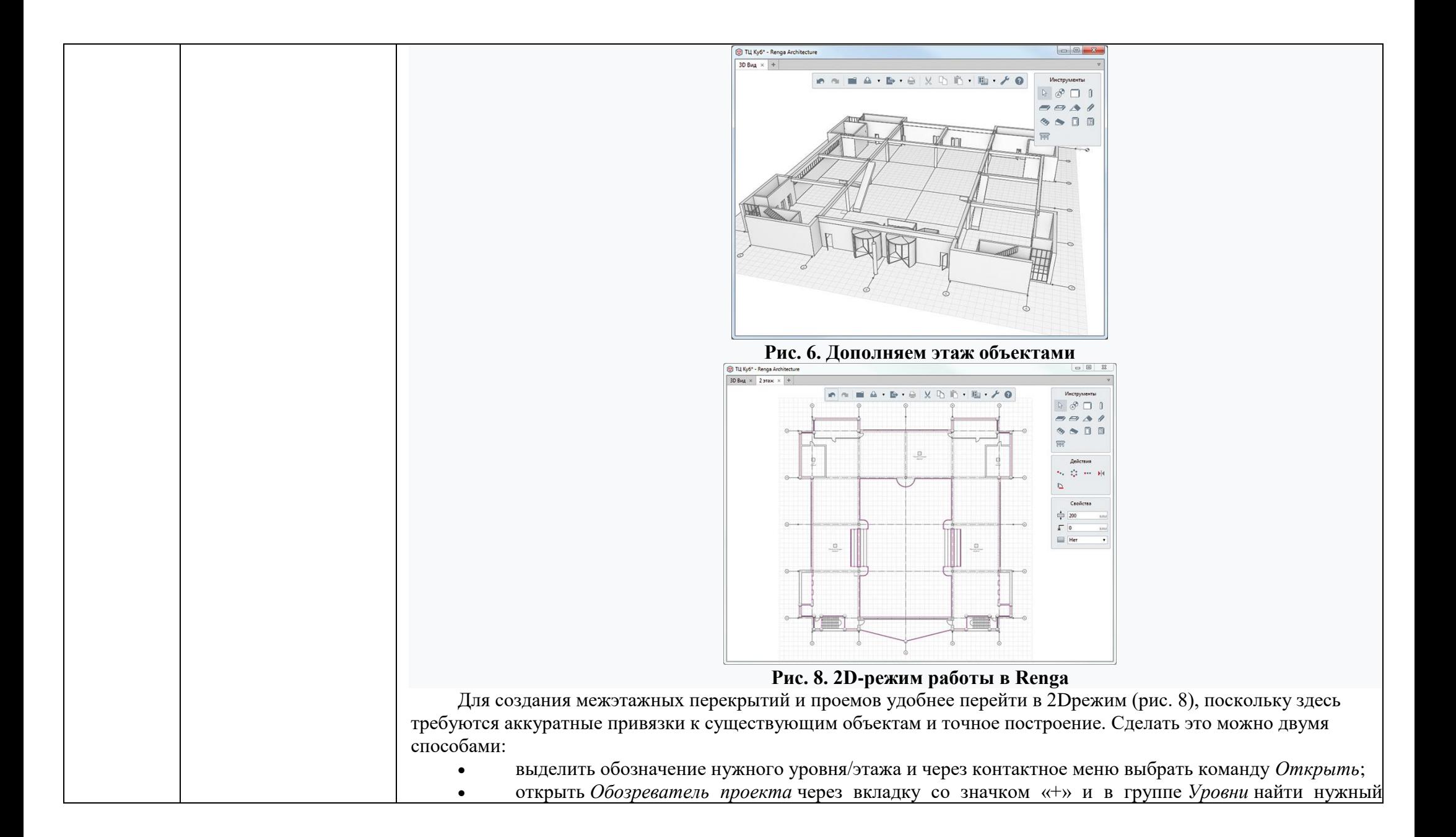

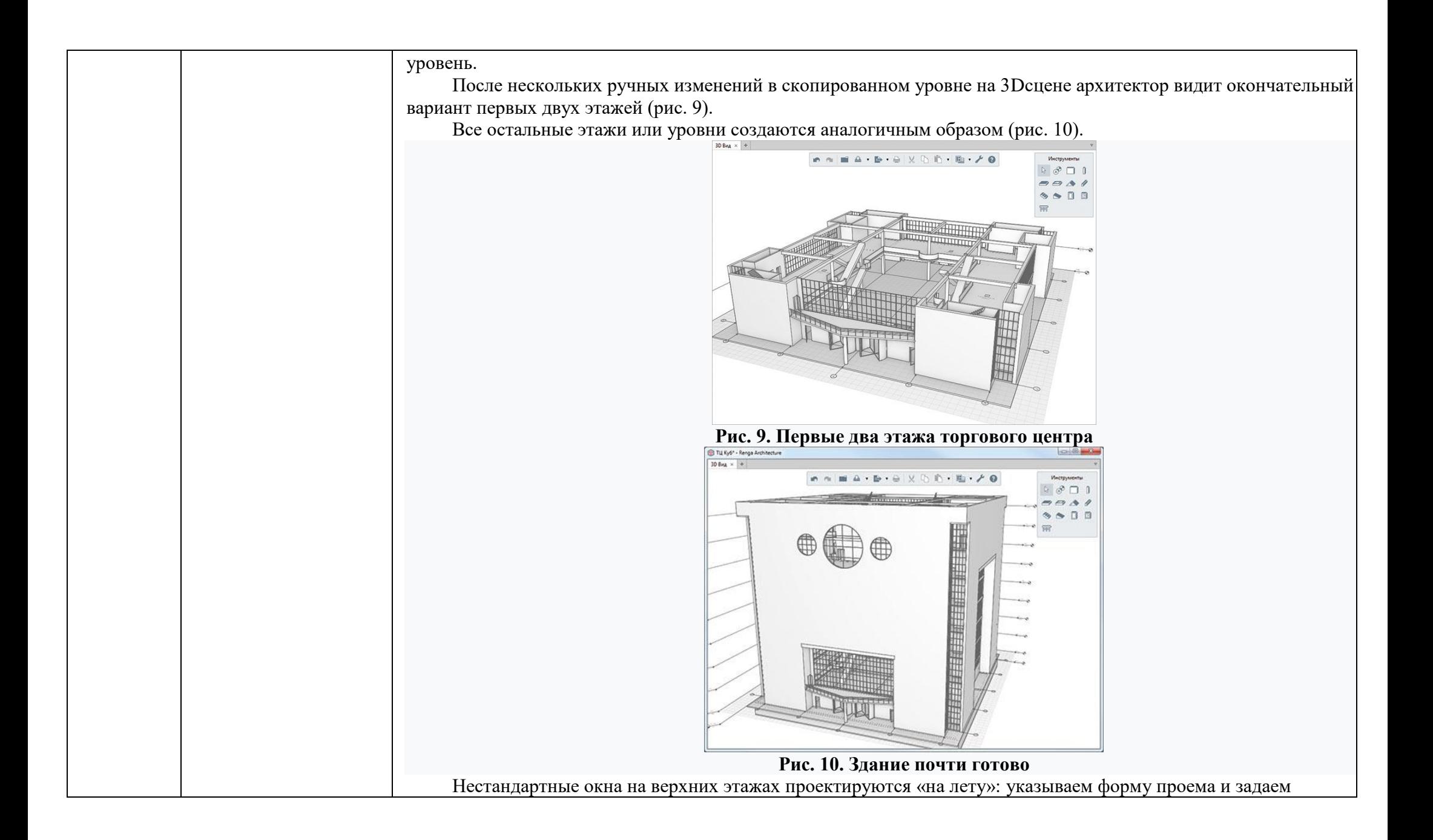

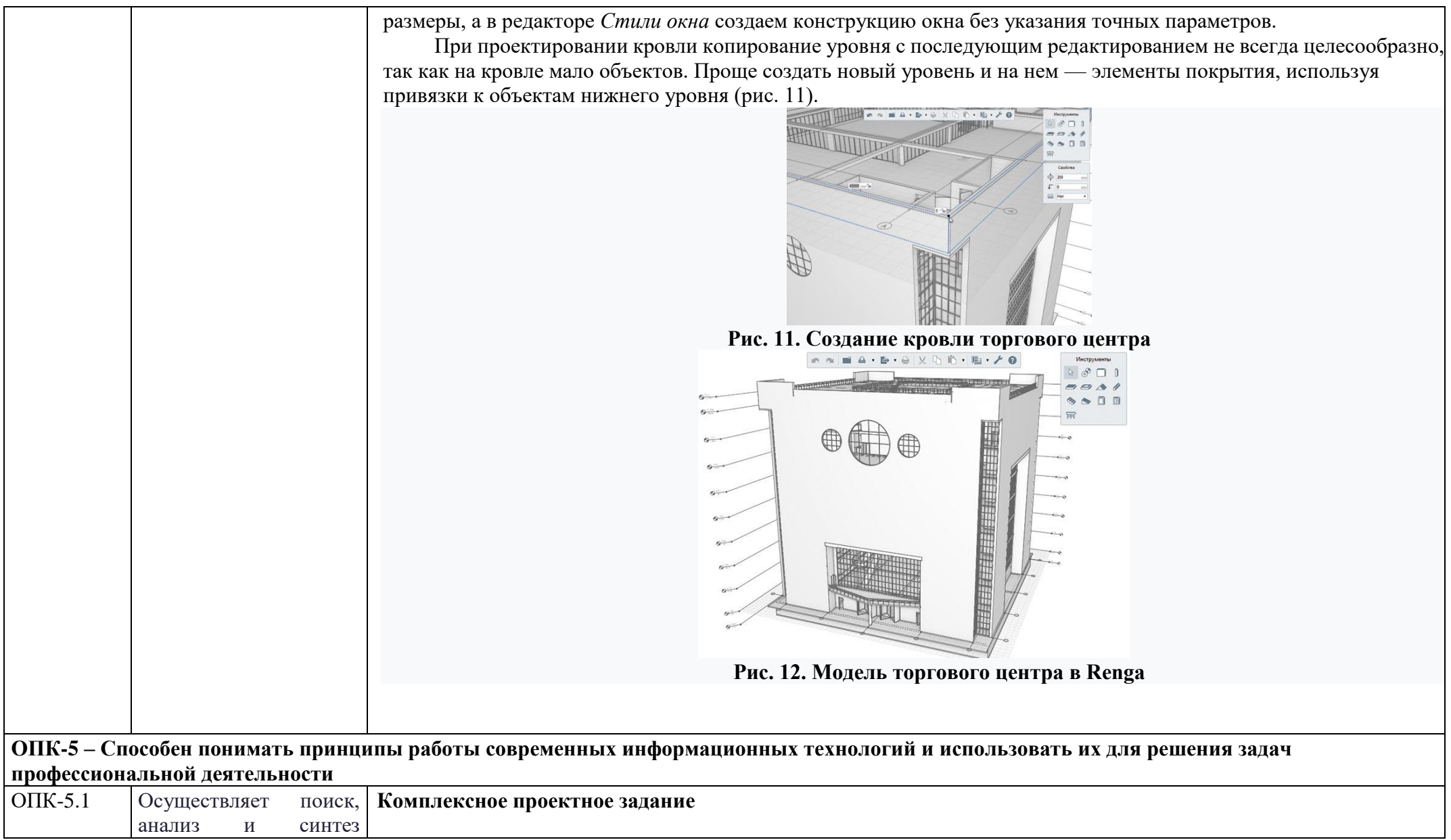

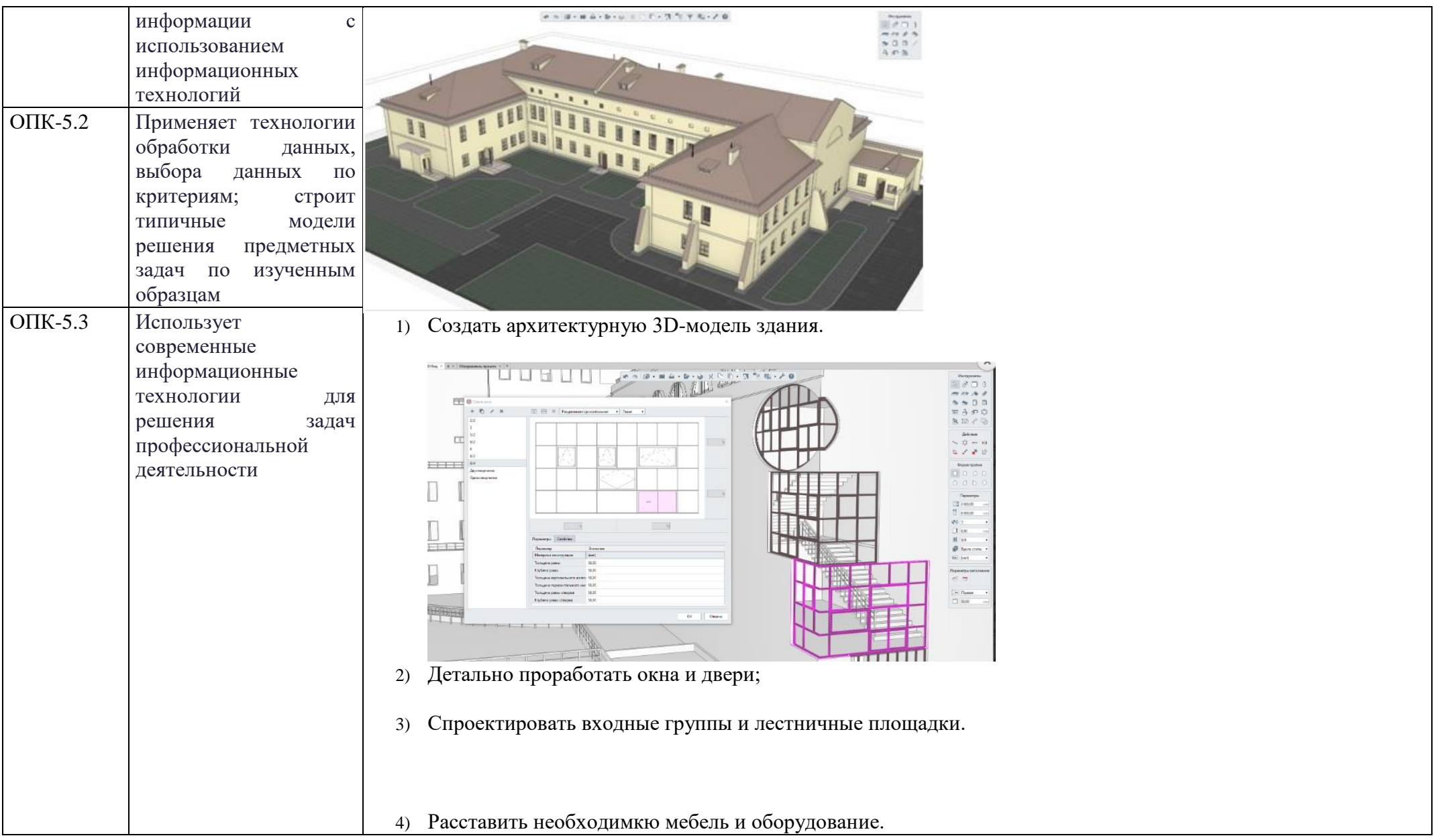

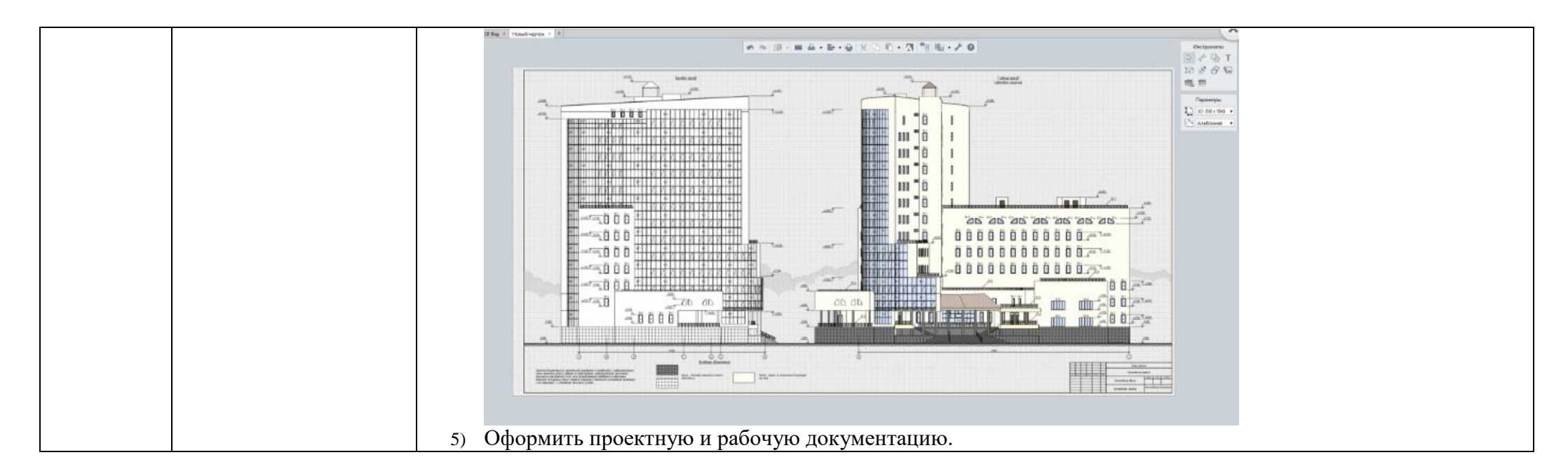

Промежуточная аттестация имеет целью определить степень достижения запланированных результатов обучения по дисциплине «Проектирование в программе Renga Architecture» за семестр проводиться в форме зачета.

Данный раздел состоит их двух пунктов:

а) Планируемые результаты обучения и оценочные средства для проведения промежуточной аттестации.

б) Порядок проведения промежуточной аттестации, показатели и критерии оценивания.

**а) Планируемые результаты обучения и оценочные средства для проведения промежуточной аттестации:**

#### **б) Порядок проведения промежуточной аттестации, показатели и критерии оценивания:**

Критерии оценивания формирования компетенций на различных этапах их формирования определяются оценками: «зачтено» и «не зачтено». Студент, получивший по дисциплине оценку «не зачтено», имеет право на повторную переаттестацию в соответствие с актуальными документами СМК, либо должен быть отчислен из университета «…*за академическую неуспеваемость*».

Для промежуточной аттестации оценивания уровня сформированности компетенций, определяется следующими критериями:

- *1. Субъективная оценка руководителя.*
	- качество выполнения самостоятельных и лабораторных работ;
	- содержательность ответов на вопросы;
	- умение представлять работу, уровень подачи и оформления работы;
	- умение представить работу на защите, уровень речевой культуры.
- *2. Объективная оценка сформированности компетенций студента в процессе обучения:*

– компетентность в области избранной темы. Свободное владение материалом, умение вести профессиональную дискуссию, отвечать на вопросы и замечания;

– сформированность компетенций.

Реферат выполняется под руководством преподавателя, в процессе ее написания обучающийся развивает навыки к научной работе, закрепляя и одновременно расширяя знания, полученные при изучении курса «Проектирование в программе Renga Architecture».

В процессе написания реферата обучающийся должен разобраться в теоретических вопросах избранной темы, самостоятельно проанализировать практический материал, разобрать и обосновать практические задачи.

#### **Показатели и критерии оценивания:**

**- «зачтено» –** работа выполнена в соответствии с заданием, обучающийся показывает высокий уровень знаний, умений, навыков не только на уровне воспроизведения и объяснения информации, но и интеллектуальные навыки решения проблем и задач, нахождения уникальных творческих решений поставленных задач, оценки и вынесения критических суждений, качественно на высокопрофессиональном уровне оформить все этапы работы; работа выполнена в соответствии с заданием, обучающийся показывает знанияи умения не только на уровне воспроизведения и объяснения информации, но и интеллектуальные навыки решения проблем и задач, нахождения решений уникальных творческих задач; работа выполнена в соответствии с заданием, обучающийся показывает знания на уровне воспроизведения и объяснения информации, интеллектуальные навыки решения простых творческих задач;

– **«не зачтено»** – задание преподавателя выполнено частично, в процессе защиты работы обучающийся допускает существенные ошибки, не может показать интеллектуальные навыки решения поставленной творческой задачи; задание преподавателя не выполнено, обучающийся не может воспроизвести и объяснить содержание, не может показать интеллектуальные навыки решения поставленной творческой задачи.

Оценка «зачтено» означает успешную сформированность компетенций у студента по данной дисциплине.